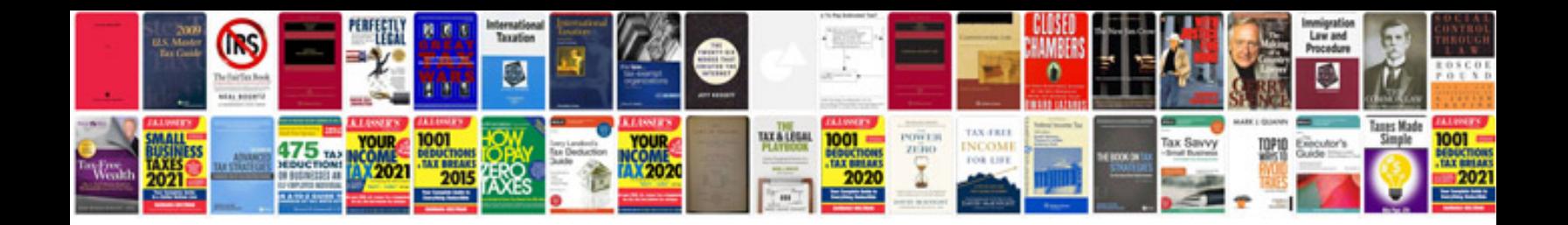

**Convert file to xml format**

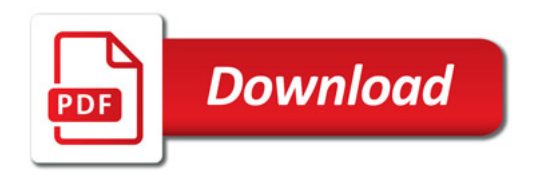

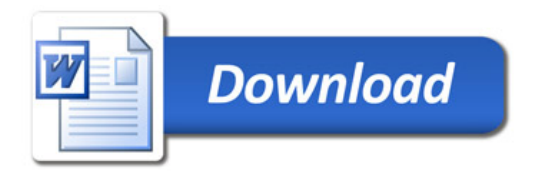